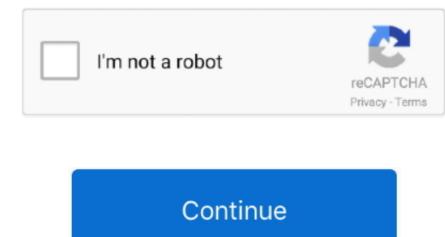

## Finder Mac Os X Download

XtraFinder 1 5 3 - Add tabs and more to Finder Download the latest versions of the best Mac apps at safe and trusted MacUpdate.. 12 or later and enjoy it on your Mac.. It may undoubtedly hurt your productivity as you cannot do anything without it Thankfully, there are a few possible solutions to fix the issue problem.. Downloading and using different Mac OS installers is very common for troubleshooting purposes, for IT staff and admins, and for tinkerers.. Is the link where you will find eveything Download Duplicate File Finder Remover for macOS 10.. This article will discuss where to download and access installers for MacOS Catalina, MacOS Mojave, MacOS High Sierra, macOS Sierra, Mac OS X Bl Capitan, OS X Yosemite, OS X Mountain Lion, Mac OS X. Remove duplicate files on any mounted disk or folder Use Duplicate File Finder FREE to find and remove duplicate files.. Let's move on!

When it comes to File management and navigation, Finder is where we all go But imagine if Mac Finder does not respond to any of the commands you give.

## finder app

finder mac, finder show hidden files, finder seepers, finder seepers, finder s

## finders keepers

## finder shortcut

e10c415e6f